#### **IFT 3355: INFOGRAPHIE REVUE**

#### PIPELINE: PLUS DE DÉTAILS

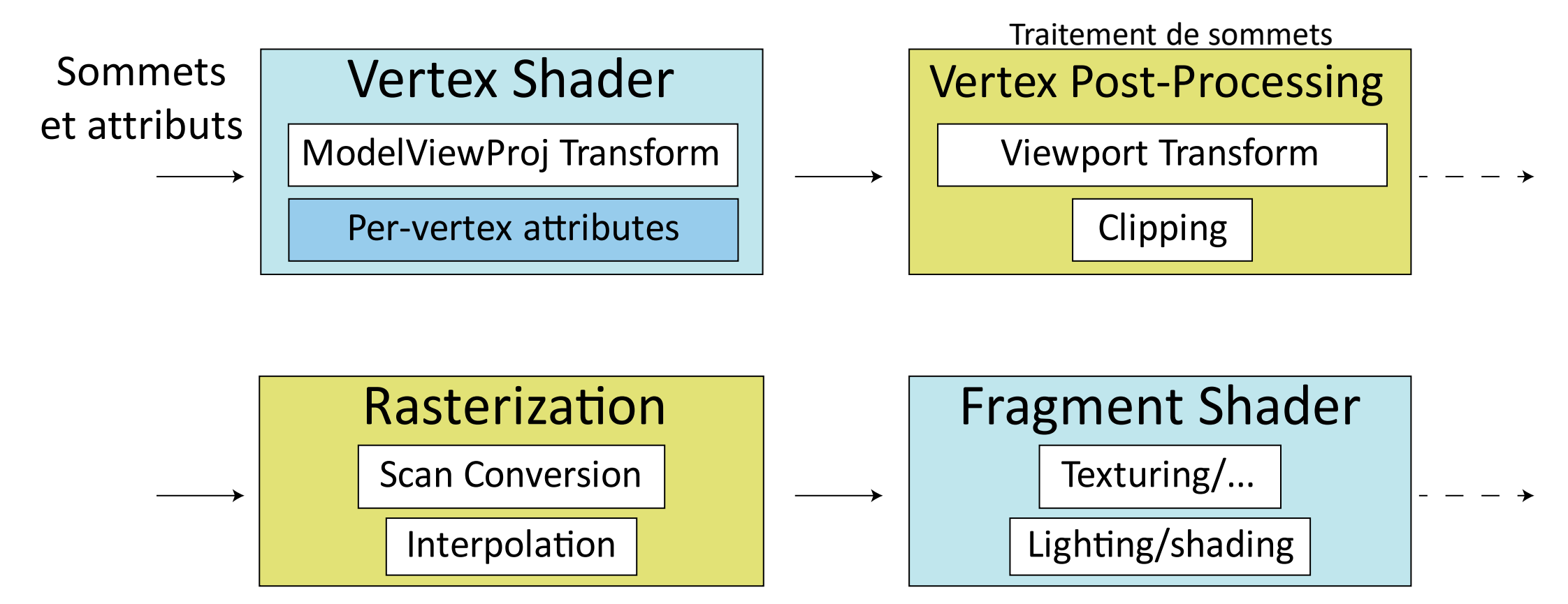

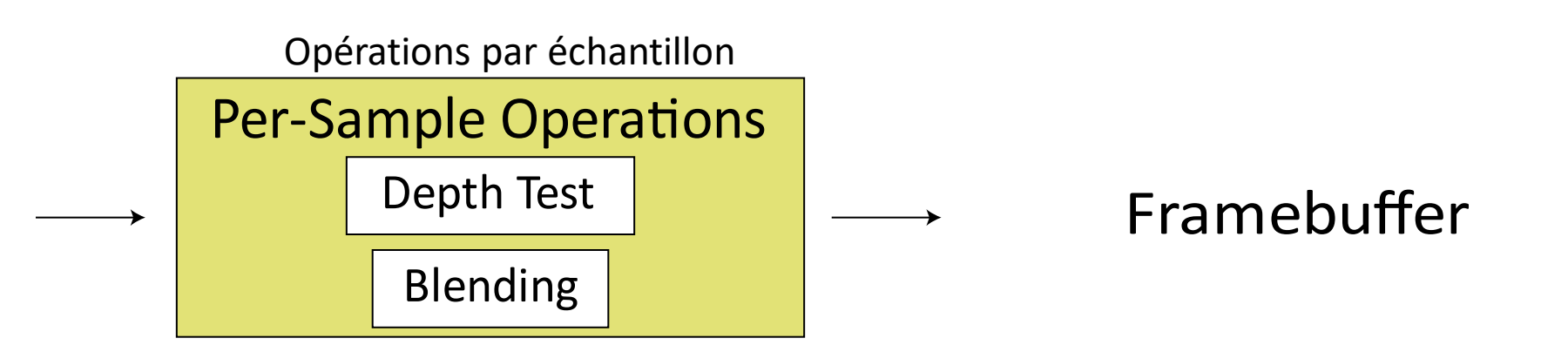

## LA MATRICE AUGMENTÉE

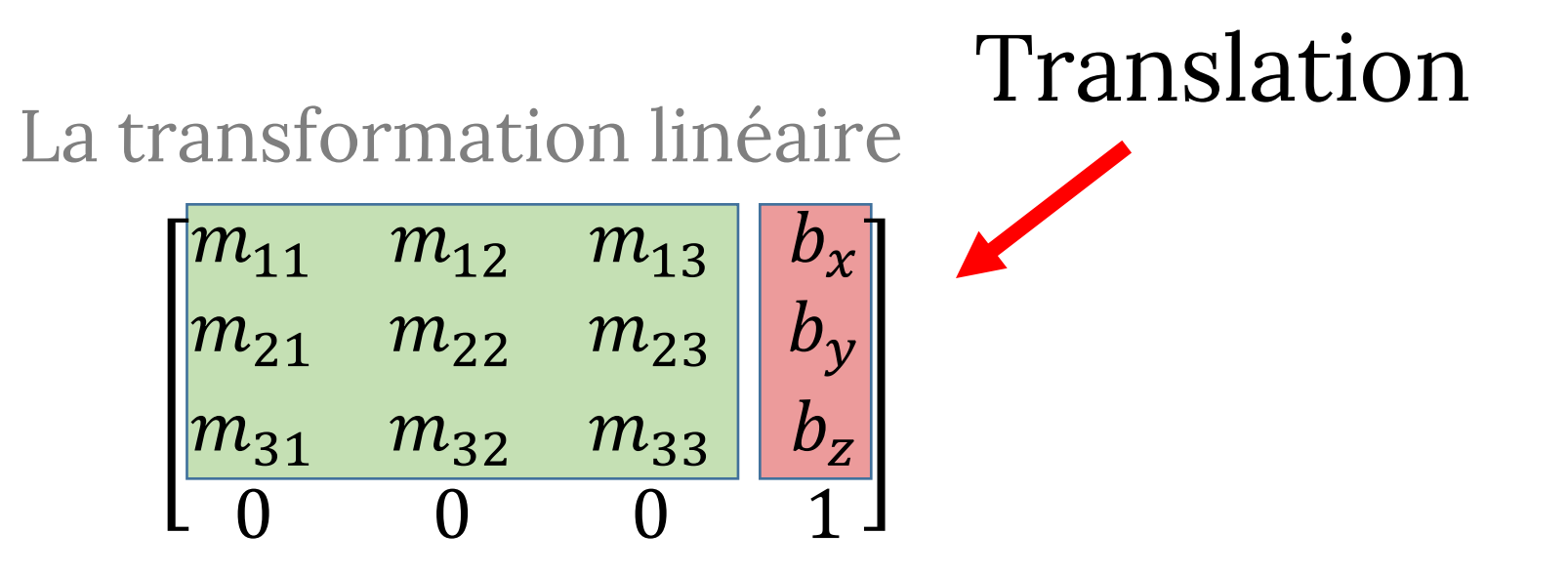

## TRANSFORMATION DE COORDONNÉES

Les colonnes sont les nouveaux vecteurs de base (et la nouvelle origine)!

$$
\begin{pmatrix}\n\cos\theta & -\sin\theta & p_x \cdot (1-\cos\theta) + p_y \cdot \sin\theta \\
\sin\theta & \cos\theta & p_y \cdot (1-\cos\theta) + p_x \cdot \sin\theta & p_y \\
0 & 0 & 1\n\end{pmatrix}
$$

![](_page_3_Figure_3.jpeg)

![](_page_3_Figure_4.jpeg)

## LE TRIANGLE

• La normale

$$
n = \frac{(P_1 - P_0) \times (P_2 - P_0)}{\|(P_1 - P_0) \times (P_2 - P_0)\|}
$$

• L'aire

![](_page_4_Picture_4.jpeg)

$$
A = \frac{1}{2} \left\| \overrightarrow{P_0 P_1} \times \overrightarrow{P_0 P_2} \right\|
$$

#### LES TRANSFORMATIONS AFFINES

![](_page_5_Figure_1.jpeg)

# LES COORDONNÉES HOMOGÈNES

Les coordonnées homogènes

$$
\begin{bmatrix} x \\ y \\ z \\ w \end{bmatrix} \rightarrow \begin{bmatrix} x/w \\ y/w \\ z/w \end{bmatrix}
$$

Les coordonnées euclidiennes

Pas 1-à-1!

#### LES TRANSFORMATIONS COMPOSÉES

![](_page_7_Figure_1.jpeg)

#### LES TRANSFORMATIONS COMPOSÉES

 $P_W = Trans(2,3,0)Rot(z, -90)P_h$ 

- **Lire de droite à gauche** dans le système de coordonnées fixé
	- Déplacer l'objet
- **Lire de gauche à droite**: toutes les opérations sont dans le système de coordonnées local
	- Changer le système des coordonnées

$$
M_{MV} = Trans(2,3,0) \cdot M_{MV}
$$

$$
M_{MV} = Rot(z, -90)M_{MV}
$$

#### LES COMPOSITIONS SIMPLES

 $Tr(x_1, y_1, z_1) \cdot Tr(x_2, y_2, z_2) = Tr(x_1 + x_2, y_1 + y_2, z_1 + z_2)$  $Tr(x_2, y_2, z_2) \cdot Tr(x_1, y_1, z_1) = Tr(x_2, y_2, z_2) \cdot Tr(x_1, y_1, z_1)$ 

 $Scale(a, b, c) \cdot Scale(d, e, f) = Scale(ad, be, cf)$  $Scale(a, b, c) \cdot Scale(d, e, f) = Scale(d, e, f) \cdot Scale(a, b, c)$ 

 $Rot(\alpha, 0, 0, 1) \cdot Rot(\beta, 0, 0, 1) = Rot(\alpha + \beta, 0, 0, 1)$  $Rot(\alpha, 0, 0, 1) \cdot Rot(\beta, 0, 0, 1) = Rot(\beta, 0, 0, 1) \cdot Rot(\alpha, 0, 0, 1)$ 

#### LES COMPOSITIONS PLUS COMPLEXES

 $Tr(x, y, z) \cdot Scale(a, b, c) \neq Scale(a, b, c) \cdot Tr(x, y, z)$  $Tr(x, y, z) \cdot Scale(a, b, c) = Scale(a, b, c) \cdot Tr$  $\chi$ ,  $\mathcal{Y}$  $\frac{1}{b}$ ,  $\overline{Z}$ 

 $Tr(x, y, z) \cdot Rot(\alpha, 0, 0, 1) \neq Rot(\alpha, 0, 0, 1) \cdot Tr(x, y, z)$  $Rot(\alpha, 0, 0, 1) \cdot Rot(\beta, 0, 1, 0) \neq Rot(\beta, 0, 1, 0) \cdot Rot(\alpha, 0, 0, 1)$  $Scale(a, a, a) \cdot Rot(\beta, 0, 0, 1) = Rot(\beta, 0, 0, 1) \cdot Scale(a, a, a)$ 

 $Scale(a, b, c) \cdot Rot(\beta, 0, 0, 1) \neq Rot(\beta, 0, 0, 1) \cdot Scale(a, b, c)$ 

#### LE CHANGEMENT D'ÉCHELLE NON UNIFORME **AVANT** LA ROTATION

- Pas quelque chose qu'on s'attend!
- $M = Scale(a, b, c) \cdot Rot(\beta, 0, 0, 1) =$

$$
\begin{pmatrix}\n a \cdot cos(\beta) & -a \cdot sin(\beta) & 0 & 0 \\
 b \cdot sin(\beta) & b \cdot cos(\beta) & 0 & 0 \\
 0 & 0 & 1 & 0 \\
 0 & 0 & 0 & 1\n\end{pmatrix}
$$

- Les vecteurs de la base ne sont pas orthogonaux!
- (démo)

#### LES TRANSFORMATIONS INVERSES

$$
Tr(x, y, z)^{-1} = Tr(-x, -y, -z)
$$

 $Rot(\alpha, 0, 0, 1)^{-1} = Rot(-\alpha, 0, 0, 1) = Rot(\alpha, 0, 0, 1)^{T}$  (orthogonal!)

$$
Scale(a, b, c)^{-1} = Scale\left(\frac{1}{a}, \frac{1}{b}, \frac{1}{c}\right)
$$

#### LA HIÉRARCHIE DE TRANSFORMATIONS

![](_page_13_Figure_1.jpeg)

![](_page_13_Figure_2.jpeg)

 $M_1 = Tr_{(x,y)} \cdot Rot \theta_1$  $M_2 = M_1 \cdot Tr_{(2.5,5.5)} \cdot Rot \theta_2$  $M_3 = M_2 \cdot Tr_{(0,-3.5)} \cdot Rot \theta_3$ 

## LE RENDU

- Qu'est ce que le rendu?
- Quels sont les données d'entrée et de sortie?
- Décrire chaque étape de rendu
- Comment faire le rendu en temps réel?
- Comment faire le rendu réaliste?

# LES COORDONNÉES HOMOGÈNES

- Pourquoi on en a besoin?
- Comment convertir?
	- $-1-1?$
- Où dans le pipeline on travaille avec CH/CE?
- Comment distinguer un vecteur d'un point?

#### LES MATRICES DE TRANSFORMATIONS

- Qu'est-ce qu'une transformation affine? Linéaire?
- Peut-on tous les représenter comme des opérations matricielles?
- Qu'est-ce qu'une structure de matrice de transformation?

#### PIPELINE

- Quelles sont les transformations dans le pipeline?
- Quels sont les systèmes de coordonnées?
- Pourquoi on utilise la division perspective?
- Pourquoi on fait *clipping* avant de diviser perspective?
- Pourquoi avons-nous besoin d'une transformation de la fenêtre?

### LES MATHS

- Quelles sont les équations implicites, explicites et paramétriques pour définir la géométrie?
	- Quelles sont leurs limites?
- Comment intersecter deux objets s'ils sont
	- définis implicitement
	- définis explicitement
- De combien de paramètres avons-nous besoin pour représenter des objets de façon paramétrique?

#### LES MATHS

- Comment calculer une normale à une surface / courbe implicite?
- Comment calculer un plan tangent?
- Comment approximer la surface d'une forme 2D?
- Comment intersecter un rayon avec un polygone en 2D? En 3D?

### PROJECTIONS

- Quel est le but des projections?
- Quelle est la différence entre les projections ortho- et perspective?
- Qui choisit la projection à utiliser?
- Peut-on obtenir une projection presque orthographique tout en utilisant une matrice de projection perspective?
- Que se passe-t-il avec
	- *z* dans la projection perspective?
	- volume de vue?

#### *CLIPPING*

- Que passe-t-il avec points pendant *clipping*? Triangles?
- Quelles sont les équations des plans du volume de vue?
- Comment tester si un triangle doit être decoupé?

## RASTERIZATION

- Qu'est-ce que la rasterization?
- Comment rasterizer un polygone?
- Pourquoi on interpole?
- Quelles sont les valeurs que nous interpolons généralement?
- Comment?
- Comment se fait-il dans le tracer de rayons / chemins?

# ÉCLAIRAGE

- Qu'est-ce qu'un ombrage Gouraud?
- Que sont les matériaux Lambert / Phong?
- Si la scène est éclairée uniquement avec de la lumière ambiante, que verrons-nous?
	- Seulement diffus / spéculaire?
- Comment contrôler la taille de la surbrillance spéculaire?
- Comment faire *shading* dans le lancer de rayons? dans le tracer des chemins?
- En tracer des chemins, comment simuler des matériaux plus complexes?

## LES TEXTURES

- Si une texture contient une seule brique, quelles devraient être les coordonnées de texture pour les coins du mur?
- Pourquoi on utilise des mipmaps?
- De combien de mémoire avons-nous besoin pour eux?
- Comment générer des mipmaps?
- Où obtient-on les coordonnées de texture?
- Comment les interpolons-nous?

## BUMP AND NORMAL MAPPING

- Why?
- Which mapping would you use to add scales to a fish?
- Bullets on the walls?
- Fur on an animal?
- How do we apply bump mapping?

## ENVIRONMENT MAPS

- Why do we need them?
- What are the types?
- How do we generate them?
- How do we apply them?
- When do we re-generate them?

#### SHADOW MAPS

- Why do we need them?
- How does it fit into pipeline?
- What's the algorithm?

#### LES MODÈLES ET ALGORITHMES D'ÉCLAIRAGE

#### L'éclairage local - rapide

- Plus loin de la physique
- Approximer l'apparence
- L'interaction de chaque objet avec la lumière directe

![](_page_28_Picture_5.jpeg)

#### L'éclairage global – lent

- Plus proche de la physique
- Les interactions entre les objets

![](_page_28_Picture_9.jpeg)

#### LANCER DE RAYONS: L'ALGORITHME DE BASE

```
RayTrace(r,scene)
obj = FirstIntersection(r, scene)if (no obj) return BackgroundColor; 
else {
    if (Reflect(obj))
       reflect_color = RayTrace(ReflectRay(r,obj)); 
    else
       reflect color = Black;if (Transparent(obj))
       refract_color = RayTrace(RefractRay(r,obj)); 
    else
       refract_color = Black;
   return Shade(reflect_color, refract_color, obj);
}
```
# QUAND ARRÊTER?

- Cet algorithme ne se termine pas
- Les critères de terminaison
	- Aucune intersection
	- La contribution des rayons secondaires est inférieure à un seuil
	- La profondeur maximale / nombre de générations est atteinte

#### LES OMBRES

- Tracer un rayon de l'objet à la source de lumière
	- Si le rayon intersecte quelque chose  $\Rightarrow$  le point est dans l'ombre

shadow = **RayTrace**(**LightRay**(obj,r,light));

return **Shade**(shadow,reflect color,refract color,obj);

# L'IDÉE DU LANCER DE RAYONS

![](_page_32_Figure_1.jpeg)

#### LANCER DE RAYONS: L'ÉCLAIRAGE DIRECT

- L'information de la surface locale (la normale…)
	- Pour les surfaces implicites,  $F(x, y, z) = 0$ : la normale  $n(x, y, z)$  est le gradient de F:

$$
n(x, y, z) = \nabla F(x, y, z) = \begin{pmatrix} \frac{\partial F(x, y, z)}{\partial x} \\ \frac{\partial F(x, y, z)}{\partial y} \\ \frac{\partial F(x, y, z)}{\partial z} \end{pmatrix}
$$

• Exemple:

$$
F(x, y, z) = x2 + y2 + z2 - r2
$$
  

$$
\mathbf{n}(x, y, z) = \begin{pmatrix} 2x \\ 2y \\ 2z \end{pmatrix}
$$
 Elle doit être normalisée

#### LES OMBRES DOUCES: LES LUMIÈRES SURFACIQUES

- Jusqu'ici:
	- Toutes les lumières étaient ponctuelles ou directionnelles
		- Pour le pipeline OpenGL et lancer de rayons
	- Donc, à chaque point, on avait besoin de calculer l'éclairage pour **UNE** direction par lumière
- En réalité:
	- Toutes les lumières ont une aire finie
	- Maintenant on a besoin d'intégrer sur toutes les directions vers la lumière

# LES LUMIÈRES SURFACIQUES

- Les lumières surfaciques:
	- Nombre infini de rayons lumineux
	- Il faut intégrer:

Les lumières surfaciques

![](_page_35_Figure_5.jpeg)

#### TRACER DE CHEMINS

![](_page_36_Figure_1.jpeg)

## TRACER DE CHEMINS: LA VERSION LA PLUS SIMPLE

```
PathTrace(Ray r) {
P = closestIntersection(r);
if (random(emit, reflect) == emit)
return EmissionColor;
else {
Ray v = {intersectionPt,<br>randomDirectionInHemisphere(r.normalWhereObjWasHit)};
double cos theta = dot(v.direction, r.normalWhereObjWasHit);
return PathTrace(v)*cos theta*reflectance;
}
}
```
#### ON OBTIENT

La lumière surfacique

Les réflexions sur les objets diffus '*color bleeding*'

![](_page_38_Picture_3.jpeg)

Les ombres douces

![](_page_39_Picture_0.jpeg)

# GÉNÉRER DES POINTS ALÉATOIRES

• Comment générer un point à l'intérieur d'un carré?

![](_page_40_Figure_2.jpeg)

$$
\begin{array}{l}\nfor (i=0...N) \\
\{ \quad x = rand(); \\
y = rand();\n\}\n\end{array}
$$

# GÉNÉRER DES POINTS ALÉATOIRES

• Comment générer un point à l'intérieur d'un rectangle?

![](_page_41_Figure_2.jpeg)

# GÉNÉRER DES POINTS ALÉATOIRES

![](_page_42_Figure_1.jpeg)

#### COMMENT CHOISIR PARMI 3 ACTIONS

- 1. "Aller écouter IFT 3355",  $P = 0.4$
- 2. "Déjeuner",  $P = 0.5$
- 3. "Dormir tard",  $P = 0.1$

```
x = random();if (x < 0.4)return 1;
else if (x < 0.9)return 2;
else
 return 3;
```
![](_page_43_Figure_5.jpeg)

#### COMMENT GÉNÉRER UNE DIRECTION SUR UN HEMISPHÈRE ALÉATOIREMENT?

- Uniformément?
- Option 1:

 $\bullet \phi = random(1.0);$  $\theta = random(1.0);$ •  $dir = \int \sin(\theta) \sin(\phi)$  $\cos(\theta) \sin(\phi)$  $\cos(\theta)$ 

![](_page_44_Picture_4.jpeg)

incorrectly distributed points

#### correctly distributed points

- Option 2:
	- Générer z uniformément
	- Générer  $\theta$  uniformément

• 
$$
dir = \begin{pmatrix} \sqrt{1-z^2} \cdot \cos(\theta) \\ \sqrt{1-z^2} \cdot \sin(\theta) \\ z \end{pmatrix}
$$

## OPAQUE VS. TRANSPARENT

- Pour les objets transparents, chaque fois que l'on écrit dans le *framebuffer*, il faut considérer ce qui est déjà là
- Par fragment:
	- La couleur du fragment: la couleur de **source**
	- Ce que contient le *framebuffer*: la couleur de **destination**
- La même idée que les calques dans Photoshop/Illustrator

![](_page_45_Picture_6.jpeg)

#### *OVER OPERATOR*

$$
Out.rgb = (1 - S.\alpha) \cdot D.rgb + S.\alpha \cdot S.rgb
$$
  
• Exemples: A.  $\alpha = 1$ , B.  $\alpha = 0.4$ 

![](_page_46_Figure_2.jpeg)

A over B: . = 1 ⋅ . + (1 − 1) ⋅ .

![](_page_46_Picture_4.jpeg)

B over A:  $Out. rgb = (0.4) \cdot A. rgb + (1 - 0.4) \cdot B. rgb$ 

#### *OVER OPERATOR*

$$
Out.rgb = (1 - S.\alpha) \cdot D.rgb + S.\alpha \cdot S.rgb
$$

• Exemples: A.  $\alpha = 0.4$ , B.  $\alpha = 1$ 

![](_page_47_Figure_3.jpeg)

A over B:  
Out.rgb = 
$$
(1 - 0.4) \cdot A \cdot rgb + (0.4) \cdot B \cdot rgb
$$

![](_page_47_Figure_5.jpeg)

B over A: A B over A:<br>A B  $Out.rgb = (0) \cdot A.rgb + (1) \cdot B.rgb$ 

#### ALIASSAGE & ANTI-ALIASSAGE

![](_page_48_Picture_1.jpeg)

![](_page_48_Picture_2.jpeg)

© Adobe, inc., https://helpx.adobe.com/photoshop/key-concepts/aliasing-anti-aliasing.html

## CONTINU VS DISCRET

- Continu → Discret: *Échantillonnage*
- Discret → Continu: *Reconstruction*/*Interpolation*

![](_page_49_Figure_3.jpeg)

#### *SUPER-SAMPLING*

- Si les position d'échantillonnage sont sur grille régulière, c'est *super-sampling.*
- On peut utiliser les autres modèles des positions
	- Les modèles moins réguliers peuvent éviter les erreurs systématiques (biais)

### *MULTI-SAMPLING*

- Pourquoi c'est efficace?
- Les couleurs souvent changent lentement à l'intérieur de chaque triangle ⇒ on ne doit pas calculer en haute résolution Pas correct pour les textures
- Pour les textures: prétraiter la texture elle-même
	- Mipmap!

# QU'EST-CE QUE L'INTERPOLATION?

- Intuitivement: remplir les valeurs entres celles qu'on connait
- Plus formellement:
	- Soit  $\{x_i, y_i\}, i = 1 ... N$
	- Trouver une fonction  $f(x)$ , telle que  $f(x_i) = y_i$ ,  $i = 1...N$

![](_page_52_Figure_5.jpeg)

## L'INTERPOLATION CONSTANTE

- Aussi appelée « le plus proche voisin»
- Très simple
- Mais discontinue

![](_page_53_Figure_4.jpeg)

![](_page_53_Picture_5.jpeg)

# L'INTERPOLATION LINÉAIRE

• Dessiner une ligne entre chaque paire de points consécutifs

![](_page_54_Figure_2.jpeg)

#### L'INTERPOLATION POLYNOMIALE

$$
f(x) = a_0 + a_1 x + a_2 x^2 + \dots + a_n x^n
$$

![](_page_55_Figure_2.jpeg)

# PHÉNOMÈNE DE RUNGE

Si le degré du polynôme est plus élevé, la fonction devient ondulée

![](_page_56_Figure_2.jpeg)

La fonction qu'on interpole

Le polynôme de degré 5 Le polynôme de degré 9

#### LES SPLINES

- On limite le degré du polynôme à quelque chose petit, e.g. 3
- Utiliser les fonctions par morceaux
- On peut rendre la fonction lisse

$$
f_X(x) = \begin{cases} \frac{1}{4}(x+2)^3 & -2 \le x \le -1\\ \frac{1}{4}(3|x|^3 - 6x^2 + 4) & -1 \le x \le 1\\ \frac{1}{4}(2-x)^3 & 1 \le x \le 2 \end{cases}
$$

## LA TRICHROMIE

- Trois types de cônes
	- L ou R, plus sensible à la lumière rouge (610 nm)
	- M ou G, plus sensible à la lumière verte (560 nm)
	- S ou B, plus sensible à la lumière bleue (430 nm)

![](_page_58_Figure_5.jpeg)

## L'ESPACE DE COULEUR CIE

- $\bullet$  CIE a défini 3 lumières *X*, *Y*, *Z* imaginaires
	- Toutes les longueurs d'onde λ peuvent être construites par une combinaison positive
	- Les fonctions de base!

![](_page_59_Figure_4.jpeg)

#### L'INTERPOLATION LES COULEURS COMPLÉMENTAIRES LA LONGUEUR D'ONDE DOMINANTE

![](_page_60_Figure_1.jpeg)

# LE MODÈLE DE COULER CMY

- Utilisé dans l'impression
	- La lumière est absorbée par les colorants
- Cyan (C), magenta (M) et jaune (Y), les primaires, sont les compléments de rouge, vert et bleu

M

- Les couleurs primaires sont soustraites du papier blanc
	- Rouge = Blanc-Cyan = Blanc-Vert-Bleu  $(0,1,1)$
	- Vert = Blanc-Magenta = Blanc-Rouge-Bleu  $(1,0,1)$
	- Bleu = Blanc-Jaune = Blanc-Rouge-Vert  $(1,1,0)$
	- $(r, v, b) = (1 c, 1 m, 1 j)$

## L'ESPACE DE COULEUR HSV

Un espace plus intuitif pour les gens

- *H = Hue* (la teinte)
	- La longueur d'onde dominante, "**la couleur**"
- *S* = *Saturation*
	- La distance au blanc/gris
- V = *Value* (la valeur)
	- La distance au noir
	- aussi: *brightness B*, *intensity I*, *lightness L* Saturation Value

![](_page_62_Figure_9.jpeg)

![](_page_62_Figure_10.jpeg)

#### MERCI ET AU REVOIR!

FĬN